sarmstrong

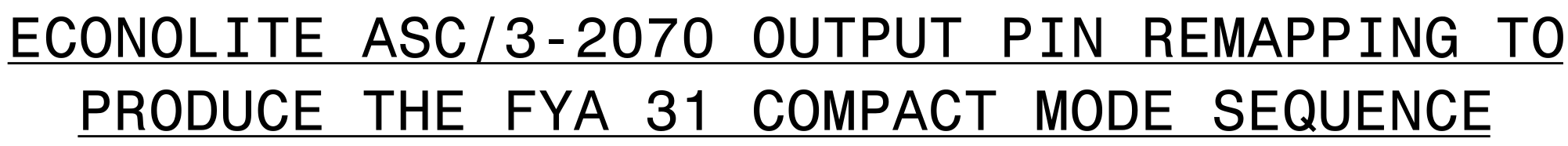

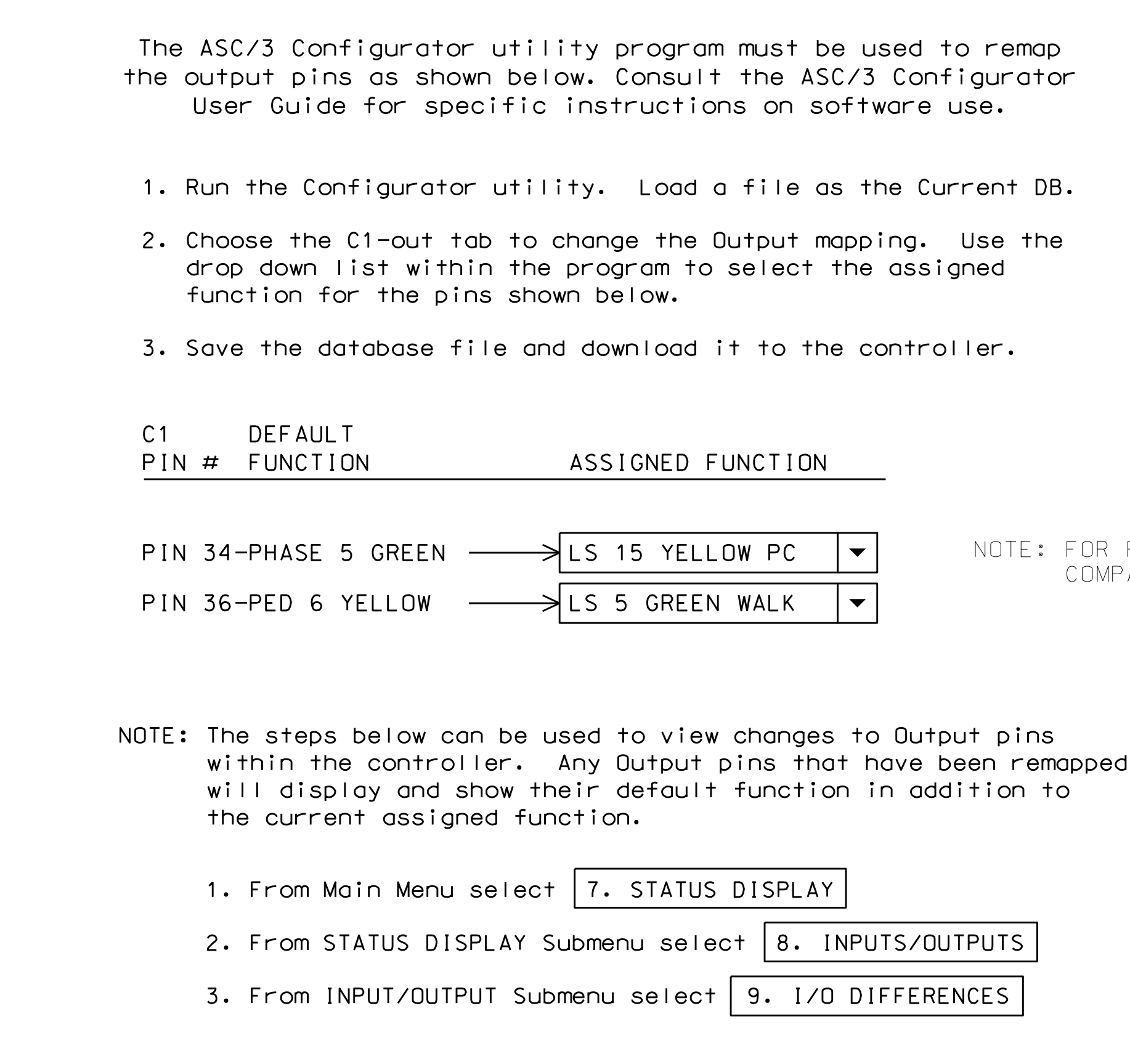

## ECONOLITE ASC/3-2070 OVERLAP PROG

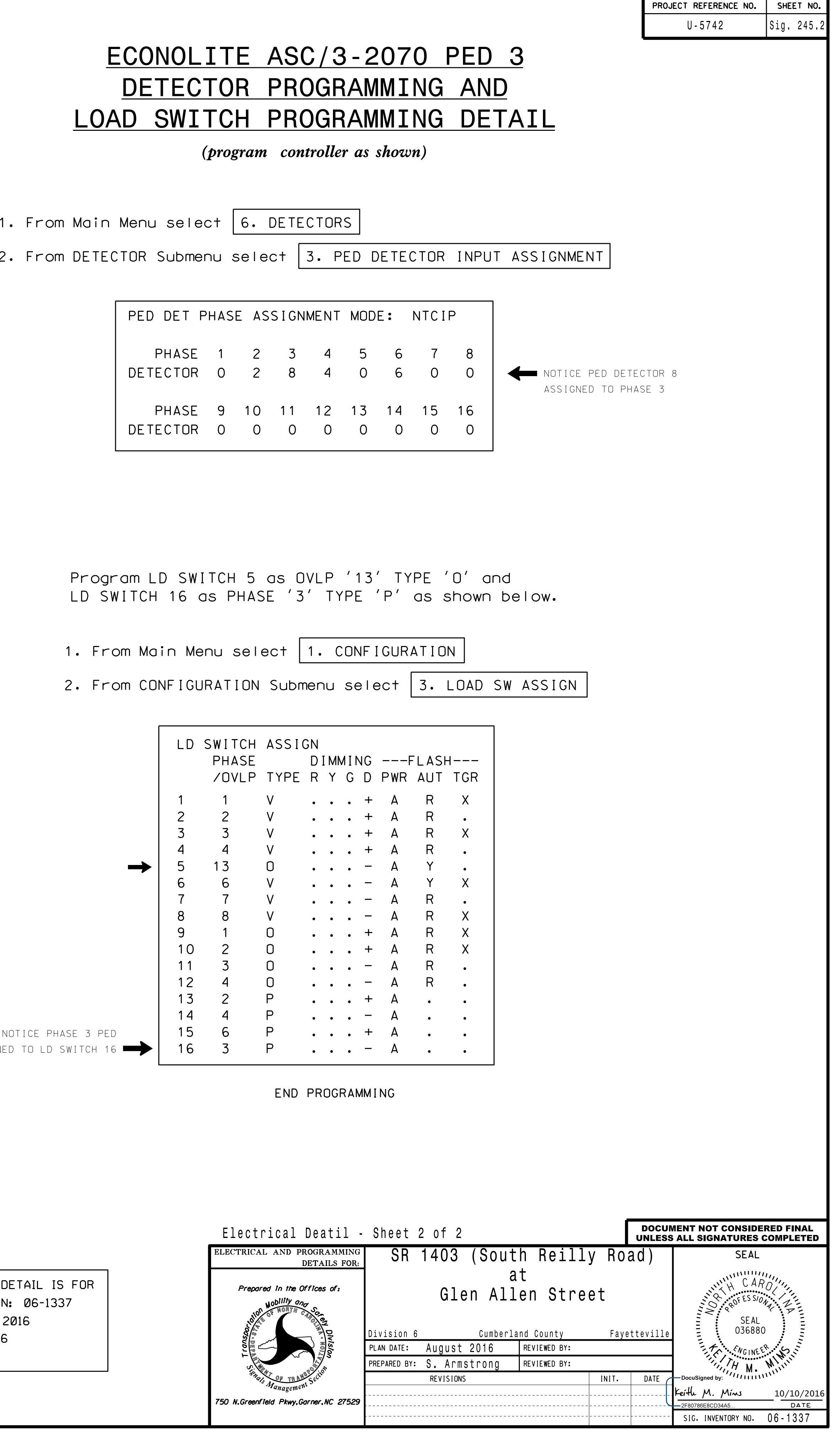

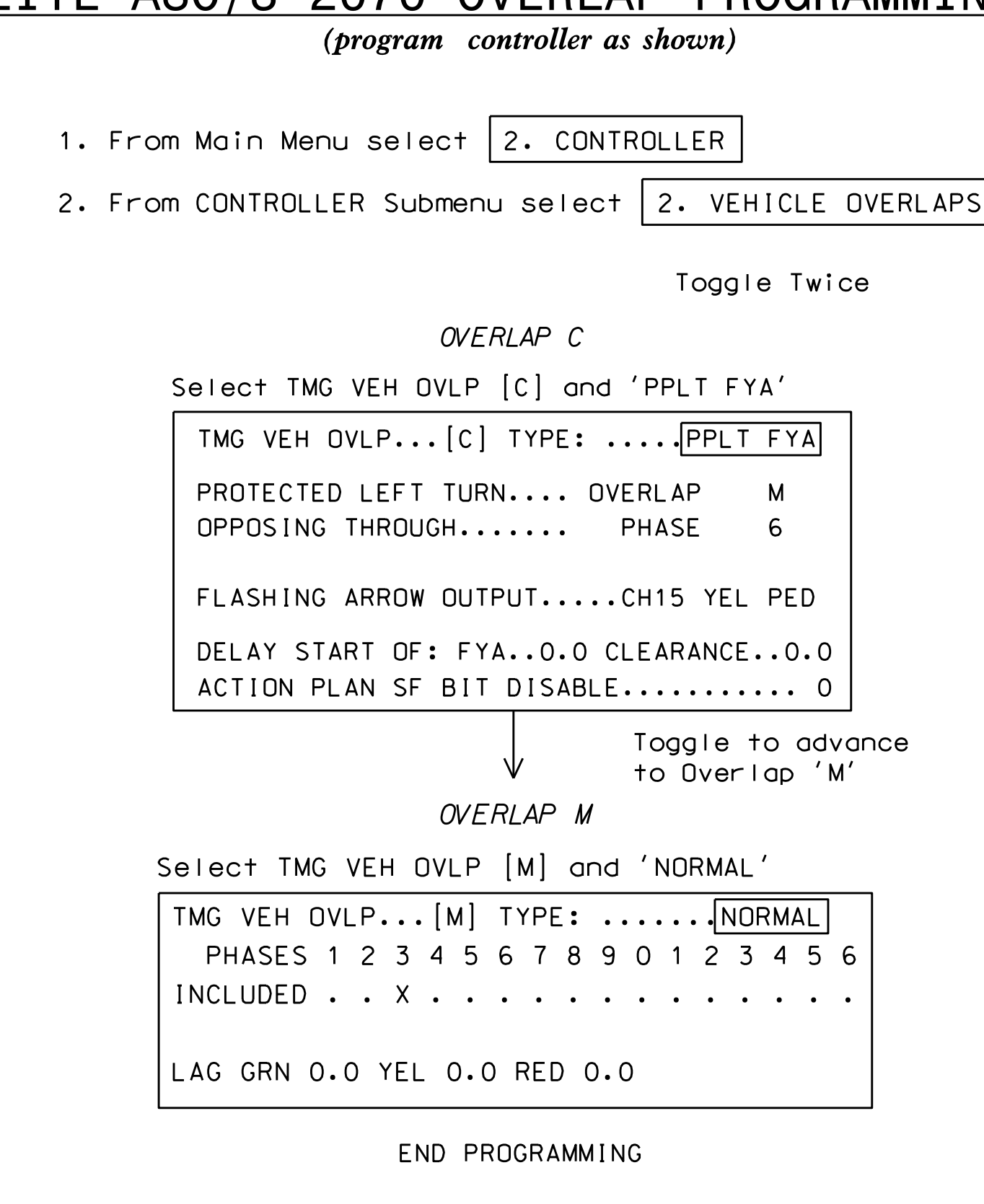

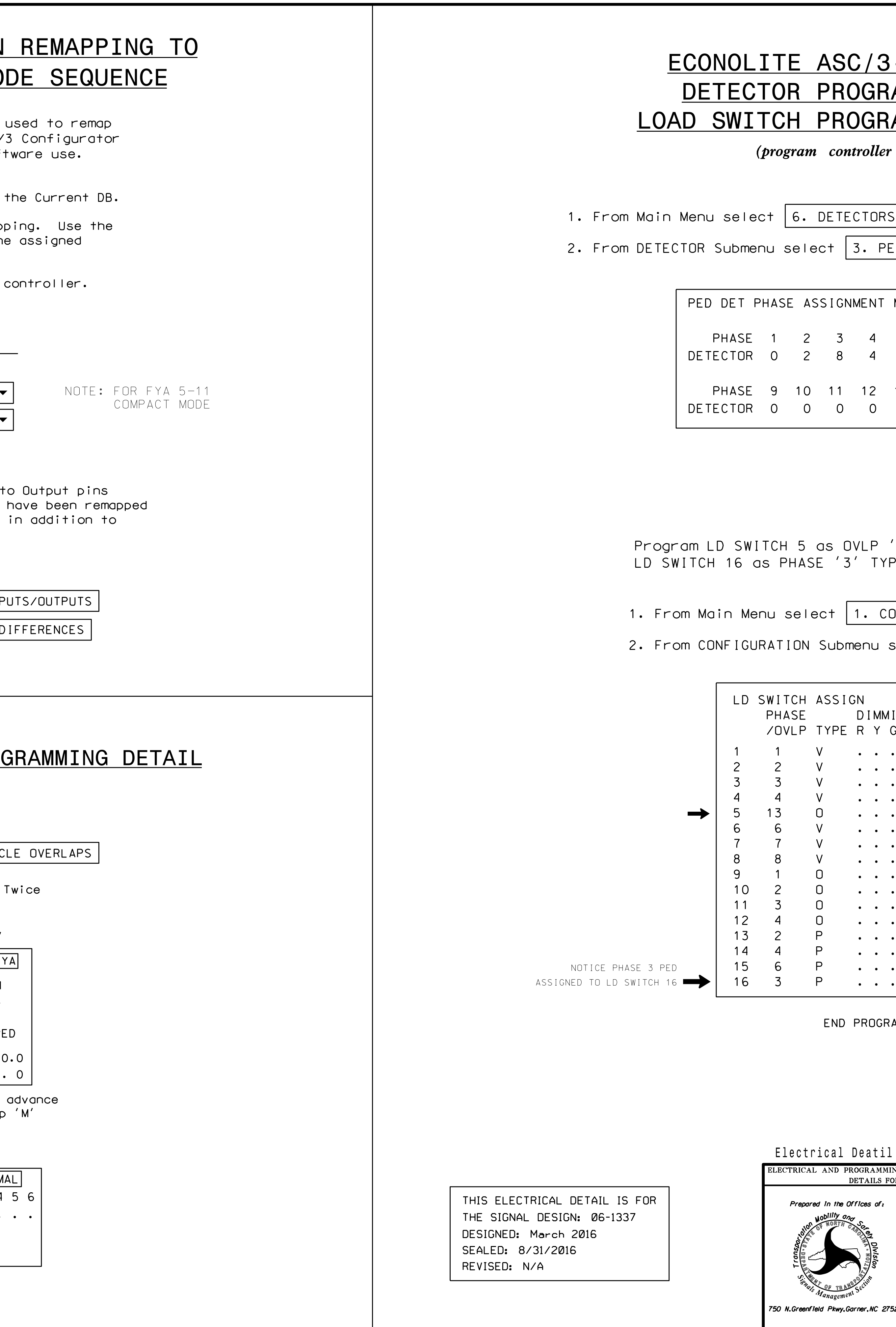